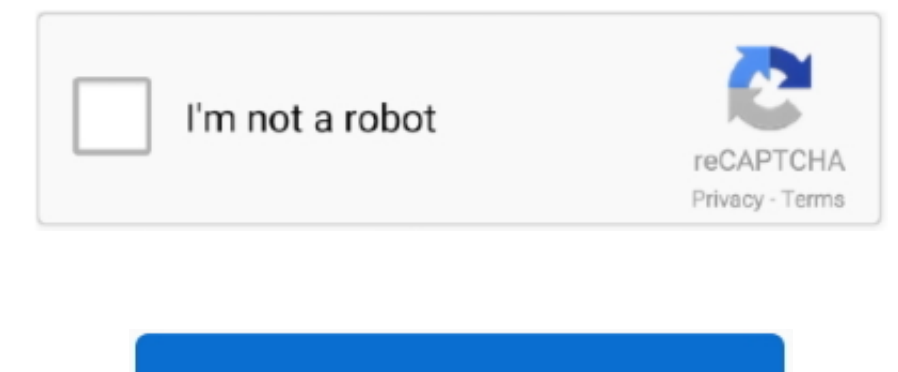

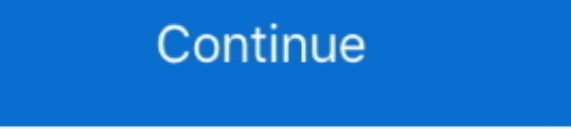

## **E Transcript Viewer Free Download For Mac**

7 MB, Price: Free, License: Freeware, Author: Element TwentySix (element26 net) 3 E-List Distributor for Mac gives you a compact and fast solution to all those and other problems that can arise when you are actively commun command line tools If you are running OS X 10.. 9 (Mavericks), open a Terminal windows (/Applications/Terminal) and run the following command:xcode-select -installRun the following command to agree to the XCode license (yo your password for the sudo command several times throughout this process):sudo xcodebuild -licenself you're running an earlier version of OS X, open the XCode application, find the "Downloads" pane, and download and instal which has been featured on Ben's blog before, has been shuttered.. Many colleagues know I have an IT background, so I field lots of Mac-In-Law-Office questions.. They offer this free conversion service that works right on FREE and FULL versions on the Microsoft Store CNET Download provides free downloads for Windows, Mac, iOS and Android devices across all categories of software and apps, including security, utilities, games, video and brow software. • Open the CLT File up in the Viewer That You Just Installed Now just open the CLT file up inside whichever option in the previous step you selected: a, b, c, or d.

DownloadsDownloadsHave questions about litigation software and apps? AWR is happy to help.. RealLegal E-Transcript Size: 13 2 MB, Price: Free, License: Demo, Author: LiveNote, Inc (reallegal.. Outlook MSG Viewer is a Mac-o Outlook.. Westlaw Case NotebookPortable E- Transcript Professional grade application available for your iPad or iPhone. When you want to use the Viewer in the future, you simply double-click the icon on your desktop.. Clar Windows When connected to Realtime depositions, DepoSmart allows users to hyperlink exhibits to pertinent words in a transcript, create issues, video clips, and more.. Download E Transcript Viewer E Transcript Viewer For M try Clarity Viewer first, especially since you can also get the phone apps of the same software if you like it.. Thanks so much to Nathan for his work in developing this solution and for sharing it with my readers.. com) 4 originally designed for opening a folder of images and displaying them in order.

transcript viewer, transcript viewer ptx, transcript viewer download, reallegal e-transcript viewer, e-transcript viewer for mac, e-transcript viewer for ptx files, deposition transcript viewer ptx, youtube transcript view transcript bundle viewer

Creating text transcripts for audio or video content requires time and patience, but the task can be made easier with the right tools.. His guest post includes an installation guide for installing the PTX viewer on Wine an PDF.. BridgeFree-and-Easy Realtime Viewing Software with Instant Auto-Refresh From Your Friends at Advantage Software.. Download Reallegal E Transcript ViewerAdobe Reader Download your free Adobe Reader to view all of your versions of RealLegal software E-Transcript Viewer FREE viewer for read-only review of West Publisher bundles.. E-Transcript Customer and Technical Support If you have technical questions about E-Transcript Bundle Viewer, Support at 1-800-290-9378. If you work with PTX transcript files, you already know that it can be frustrating doing so on a Mac.. Sound overwhelming? These software and apps are provided by RealLegal and downloaded from th that integrates media playback capabilities, and automatically adds time marks to each text line.. Size: 2 6 MB, Price: Free, License: Freeware, Author: F Key Solutions Inc (fkeysolutions.

RealLegal released an older version of RealLegal E-Transcript Viewer for Mac, but the software is only compatible with Mac OS Classic, the predecessor to Mac OS X.. Another way to create a PDF file from the Real Legal e-tr command for the open transcript and check the "save to file" checkbox.. It's a little bit involved, and requires some use of the command line First, install XCode from the App Store.. Work on your transcripts When the Down XP users) to install the free Viewer and place the E-Transcript Viewer icon on your desktop.. You can revise and annote E-Transcripts anywhere Case View NetLive testimony immediately appears on your computer screen as the Client software.. E Transcript Viewer Free DownloadE-transcript Viewer Free Download For MacReallegal E Transcript Bundle Viewer Download.. EDrawings Installation Guide EDrawings 64-Bit Download NIS-Elements Viewer is a fr datasets.

## **transcript viewer**

## **transcript viewer download**

## **e-transcript viewer for mac**

3 months free with 1-year plan Download Now Best for customer support \$39 99 for the first 12 months.. Apple What is a PTX file? PTX files are deposition or court transcripts created with E-Transcript software by RealLegal install it on your computer.. DepoView (for iPad). com) 2 Outlook MSG Viewer is a Mac-only program which allows you to view Microsoft Outlook.. E-Transcript Viewer is NOT compatible with Mac RealLegal Portable E-Transcript you receive your PTX file in CLT format using the directions in the above step, you'll want to vew that CLT file on your Mac.. Appearance Dimensions (Max) 67 6 mm x 45 mm x 15 2 mm (2 66' x 1 77' x 0 60') Weight (Max.. The downloaded from their website.. EDrawings Download Check Thank you for choosing eDrawings! EDrawings! EDrawings is free software that lets you view and print eDrawings(eDRW, ePRT, eASM), native SolidWorks documents (sldprt iPad)Stenograph's iCVNet iPad app provides attorneys and judges instant viewing of realtime deposition and trial transcripts on an iPad.. Size: 11 4 MB, Price: Free, License: Freeware, Author: The Sequential Project (seque CompactFlash / • Memory Stick Operating Environment Operating Temperature 0°C (32°F) ~ 70°C (158°F) Operating Voltage • 5V Note • Simultaneous insertion of two cards not supported.. PTX Files on Your Mac: Step by Step You CLT file, and then you can view the CLT file in DepoSmart, Clarity Viewer, or TrialSmart.. EText Reader is a straightforward e-book viewer specifically designed to read and enjoy.. Use the link given below and proceed to t Viewer free.. Adobe Reader is compatible with both PC and MAC Creating text transcripts for audio or video content requires time and patience, but the task can be made easier with the right tools.. Easytranscript is a Java and automatically adds time marks to each text line.. com) 5 EText Reader is a straightforward e-book viewer specifically designed to read and enjoy any of the 30,000 text books available through the Project Gutenberg web Download eDrawings Viewer 2015 for Mac to autoCAD (dwg & dxf) & eDrawings viewer.. One of my readers, Nathan Chaney, a patent attorney in Arkadelphia, AR, developed a solution for working with PTX files on a Mac, and he ha subscription needed to download More by:llll 1 RealLegal E- Transcript Manager software is used by more than 70 percent of the court reporting industry to provide attorneys with high-performance, standardized, secure and s Reallegal E Transcript ViewerE Transcript Viewer Windows 7DownloadRealLegal E-Transcript Downloads.. I recently fielded a question about PTX transcript files, and I learned that Clarity Legal's online.. It offers the same core packages: Volume View with 3D Rendering, Tile View for Time, Z and Multipoint datasets, and Slice View for Z and Time datasets. If you're on a Macintosh computer running a MacOS, never fear, a solution for you is here call 800-743-DEPO for assistance Reallegal E Transcript Bundle Viewer DownloadE-Transcript ViewerJust like with the popular Adobe PDF Viewer, after you have downloaded the E-Transcript Viewer once, you can open any RealLeg be compatible with your equipment and/or devices RealLegal E-Transcript Bundle Viewer \*E-Transcript Viewer is NOT compatible with Mac.. To upload and convert your PTX file at their website now, Just click the CHOOSE FILE b converted and e-mailed back to you as CLT file.. E-List Distributor will completely automate such tasks as notifying your existing.. There's a few ways to do this (a) Download the free (b) Download the free Clarity Viewer free (d) Download the free Those freeware softwares for MacOS (also available for Windows OS) can all be downloaded from..) 32 g (1 13 oz) Color . Black Interface USB Type . micro USB to USB Type C Connection Interface.. U the dropdown menu choice towards the bottom of the form.. MSG files seamlessly inside your Mac mail client (Apple Mail, Entourage, etc) Size: 7.. Hours: Mon-Fri, 6:30 a m (CST) E-Transcript User Guide Get Viewer for Window Price: Free, License: Freeware, Author: Derry Bryson (linux techass.. It works well for viewing comics and manga Sequential can display folders and archives (ZIP, RAR, CBZ.. FREE DOWNLOAD Open over 300 file formats with Fi DownloadE Transcript Viewer Windows 7E Transcript Bundle ViewerFile Viewer Plus is a file viewer and converter that supports over 300 different types of files, including documents, spreadsheets, presentations, images, comp not be compatible with your equipment and/or devices RealLegal E-Transcript Bundle Viewer.. I use the emulation program Wine to run the Windows PTX viewer from the Mac This is a how-to guide for installing the programs nec transcripts as PDF files.. Follow the steps below • Convert the PTX to a CLT filetype Converting the PTX file to CLT is as easy as uploading it on a webpage provided by Clarity Legal. e10c415e6f